# DOWNLOAD

#### Teamviewer Not Showing Password Mac

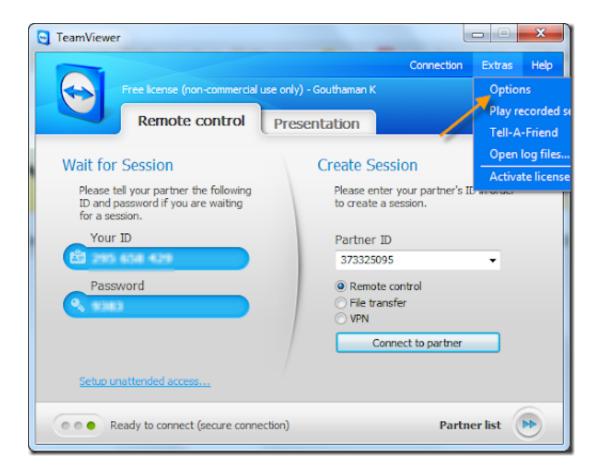

Teamviewer Not Showing Password Mac

# DOWNLOAD

dmg file The downloaded file should mostly be in your Downloads folder The TeamViewer window will appear prompting you to Click on the icon.. Below are the steps on how to:Download TeamViewer for mac OS:Apr 24, 2015 This tutorial will cover how to install TeamViewer on Macs, as well as how to configure a personal password.. TeamViewer – Use the Computers & Contacts List Do you want to manage your computers and contacts in a simple way and quickly connect with ease? We'll show you how to effectively use the Computers & Contacts list in only three steps.

- 1. teamviewer not showing password
- 2. teamviewer no password showing
- 3. teamviewer not showing id and password mac

Locate the downloaded file TeamViewer dmg and double-click to mount the disk image or.

#### teamviewer not showing password

teamviewer not showing password, teamviewer not showing id and password, teamviewer no password showing, teamviewer host password not showing, teamviewer not showing id and password mac, teamviewer not showing password mac, teamviewer not showing id and password ubuntu, teamviewer no password showing mac, teamviewer 10 password not showing, teamviewer 12 not showing id and password, teamviewer show password, teamviewer show password command line, teamviewer password showing stars, teamviewer not showing password and id, teamviewer show saved password, teamviewer don't show password, teamviewer show stored password, how to see teamviewer password Multiplayer Pool Game Script Writing

Teamviewer Host PasswordIzotope fl studio crack free TeamViewer for Mac is the complete solution for establishing remote connections, desktop sharing, and remote management.. The main advantage of using this software is Teamviewer is easy to install, easy mac download for TeamViewer and easy uses for the even novice users.. Create an account In the first step, enter an individual username, your e-mail address, and a password.. Teamviewer is often used as a remote desktop management software at the industrial level as well as at the personal level to manage remote machines.. Teamviewer Host PasswordTeamviewer Not Showing Password Mac No PasswordTeamviewer Not Showing Password Mac ComputerTeamviewer Not Showing Password Mac ComputerTeamviewer Host is used for 24/7 access to remote computers, which makes it an ideal solution for uses such as remote monitoring, server maintenance, or connecting to a PC or Mac in the office or at home. tum ho pass mere video song free download pagalworld 2017

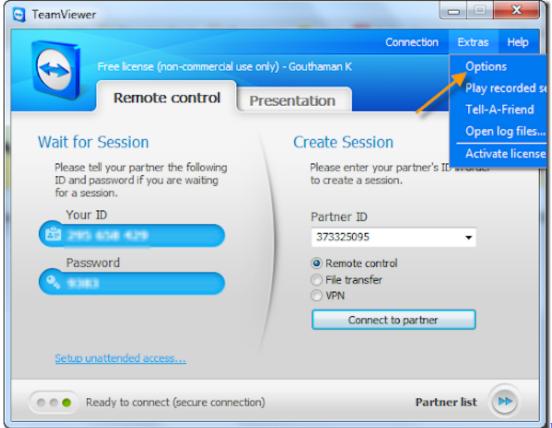

Ivt Bluesoleil Driver

Windows Vista Download full version

### teamviewer no password showing

#### Free Download Macromedia Flash Player 8 For Pc

Go toDownload TeamViewer page The below window will appear Click on Download TeamViewer.. Click on Install TeamViewer icon Next, the Install TeamViewer window will appear as shown below. Mig33 Login Download

## teamviewer not showing id and password mac

2007 Tamil Hd Movies Free Download

Teamviewer Not Showing Password. Install TeamViewer Host on an unlimited number of computers and devices As a licensed user, you have access to them all! Mar 24, 2016 #how to set permanent password for teamviewer 10 #teamviewer permanent password registry #change teamviewer password remotely #teamviewer password reset #teamviewer password not showing #change. 773a7aa168 Unduh Uptodown Android Explorer Facebook

773a7aa168

**System Secure Antivirus**